# sRNAmapper

#### *version 1.0.5*

## **- Documentation -**

# **1.1 Scope**

sRNAmapper is specifically designed to map small RNA sequences to genomes. To this end it uses a specialized mapping algorithm that requires a perfect 5' seed match (default: 18 nt) and optionally allows non-template 3' end as well as internal mismatches in the part of the sequence that follow the seed region. Allowing non-template 3' ends will ensure the mapping of 3' modified (adenylated/uridylated) small RNAs while allowing internal mismatches can enhance sensitivity considering degressive read quality towards 3' ends. The latest sRNAmapper version can be found at http://www.smallrnagroup.uni-mainz.de/software.html.

## **1.2 Changes to previous versions**

- $1.0 \rightarrow 1.0.2$  04. July 2016: Resolved problems when using soft-masked genomes due to case sensitivity of the string mapping algorithm.
- $1.0.2 \rightarrow 1.0.3$  21. November 2016: Bit FLAG in SAM output was not correctly set to 16 when the sequence mapped to the opposite strand.
- $1.0.3 \rightarrow 1.0.4$  22. March 2017: Bit FLAG in SAM output was not correctly set to 16 when the sequence mapped to the opposite strand. Previous version did not fix this bug.
- $1.0.4 \rightarrow 1.0.5$  OK, finally we think we have fixed all problems with SAM output format.

## **2. Getting started**

Running sRNAmapper on your local machine requires the installation of a Perl interpreter. Perl is pre-installed on common Linux and Mac systems. For Windows you can download and install either StrawberryPerl (www.strawberryperl.com) or ActivePerl (www.activestate.com/activeperl/downloads). For the mapping process you need a reference (genome file) and a file that contains your small RNA sequence reads in FASTA or FASTQ format. Start sRNAmapper from the command line or terminal with the following command:

perl sRNAmapper.pl -input piRNAs.fasta -genome genome.fasta -format sam -alignments best

With the above command sRNAmapper will create a map file in SAM format that is named piRNAs.fasta.map (you can give it a different name using the option -output othername.map):

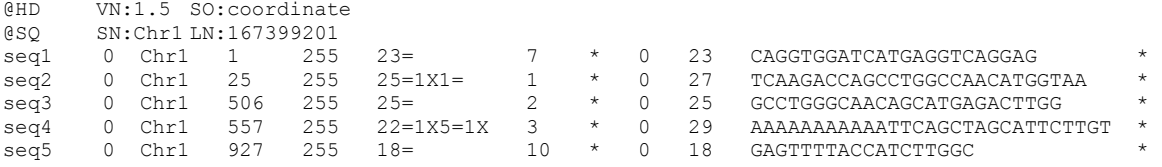

A detailed description of the SAM format can be found here. Alternative formats are ELAND (use this as input for proTRAC; Columns refer to chromosome, starting coordinate of the mapped sequence, locus sequence, sequence name, sequence, mismatch, strand.):

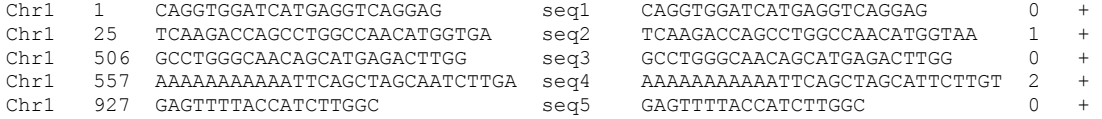

and COMPACT (Columns refer to chromosome, starting coordinate of the mapped sequence, strand, sequence length, string that specifies mismatch to genome [position in sequence, nucleotide in sequence. Will be - if there is no mismatch], sequence name.):

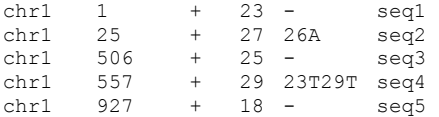

#### **3. How sRNAmapper works**

During the mapping process sRNAmapper initially searches for perfect 5' matches (referred to as seed matches) of a defined length (default: 18 nt). Therefore, SRNAmapper generates indexes corresponding to nucleotides 1-seedmatch that are linked to an array that contains all the variants of 3' ends for the given index.

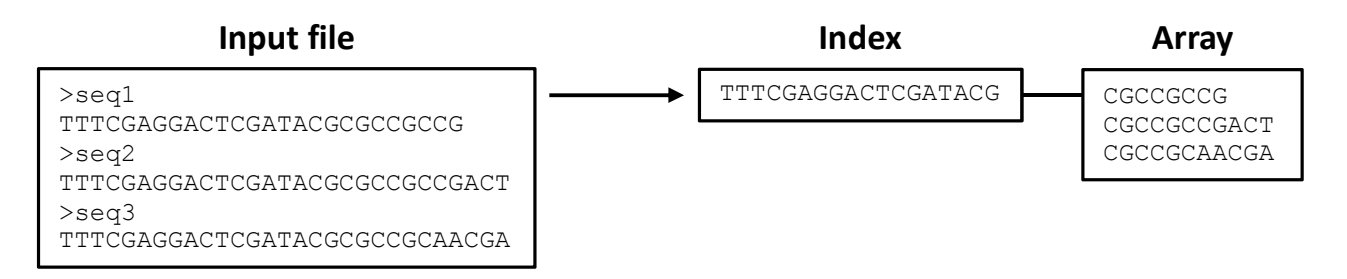

After indexing the reads from the input file sRNAmapper scans the genome file for perfect seed matches. Once a perfect seed match is found it starts to align the corresponding 3í ends from the array linked to the index. The alignment ends with the annotation of a valid hit or aborts in case of exceeding the maximum number of allowed mismatches (internal mismatches [-mismatch], non-template 3í nucleotides [-nontemplates]). Below you see an example of a valid alignment using the default parameters (-seedmatch 18 -mismatch 1 -nontemplates 2):

```
genome 5'-TGCGTATTAGCTCGCATGACTCGCATAGCTACGTGGTAGC-3' 
                 ||||||||||||||||||x||||||xx 
sRNA 5'-TTAGCTCGCATGACTCGCTTAGCTAAA-3' 
                      S E E D
```
Before sRNAmapper creates the final output file the hits will be written to a RAW file. This RAW file is then processed to the final MAP file. There are two reasons for doing this: i) The hits in the final sRNAmapper output files are sorted according to genome coordinates. Initially there might occur deviations from the correct order that result from nearby hits on different strands. ii) When using the option -alignments best sRNAmapper will output only the best alignments (in terms of mismatch counts) for one sequence to the final output file. Therefore it writes hits to the RAW file only if the alignment is of equal or better quality than previous alignments of the same sequence. It is likely that for some sequences the best alignment is not the first alignment. These bad alignments present in the RAW file will be removed in the final MAP file.

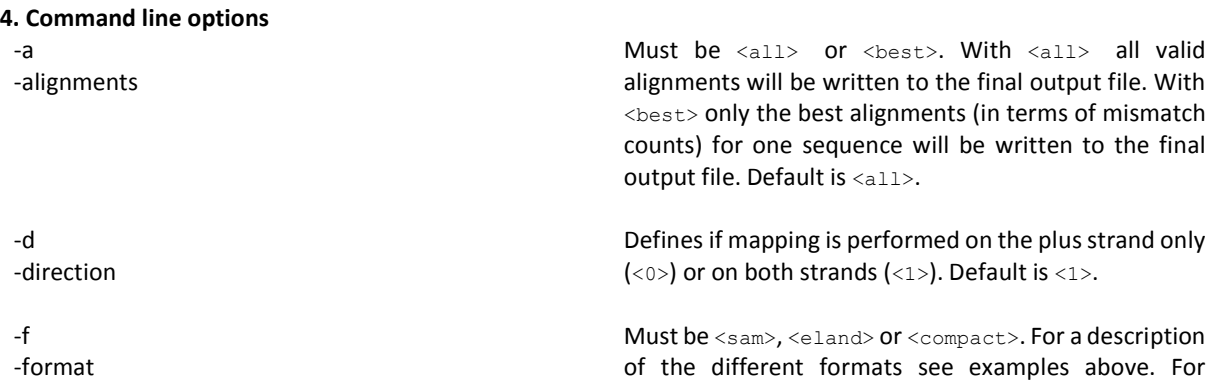

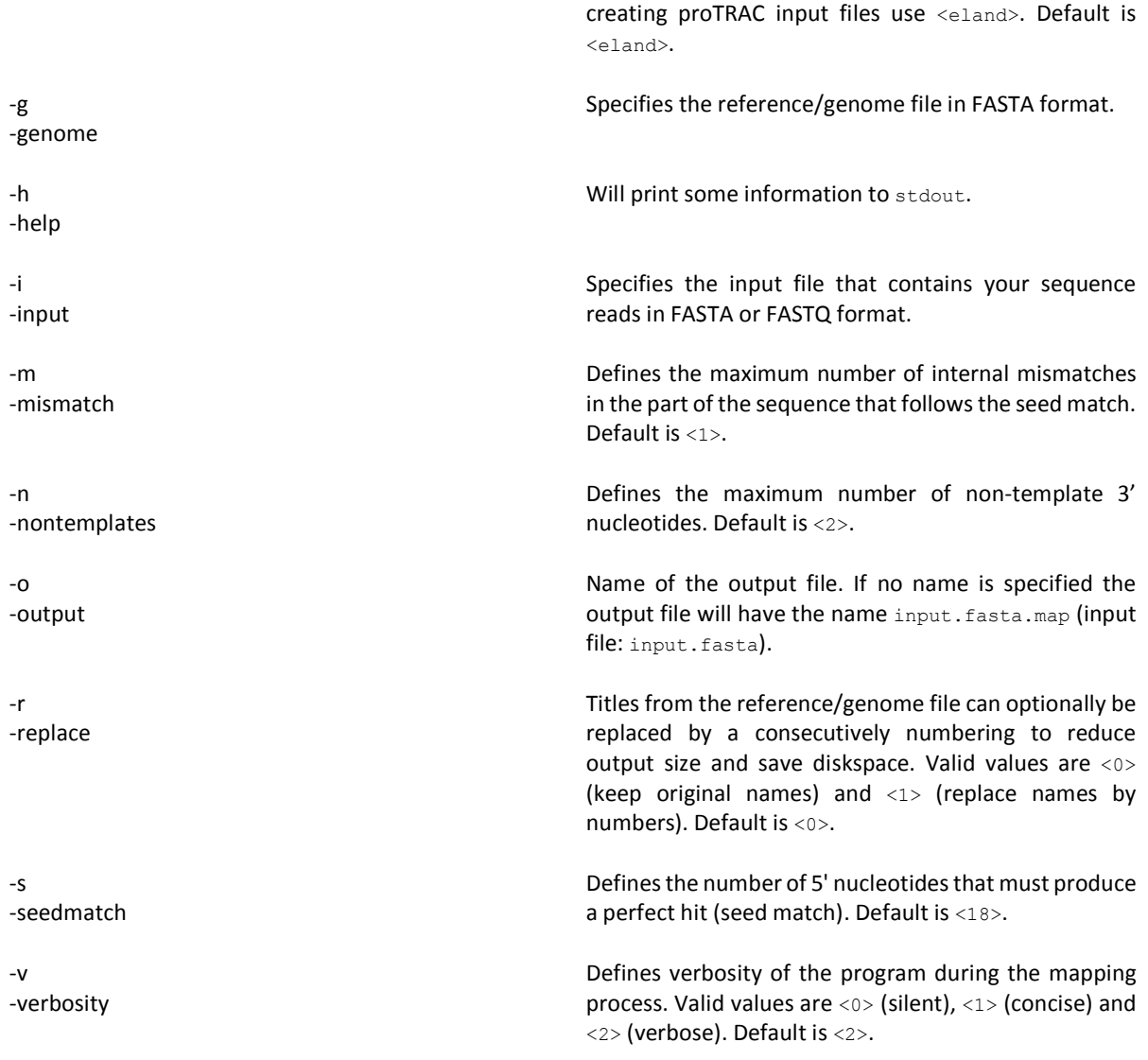

# **6. Contact**

If you have any questions or comments or found any bugs in the software please do not hesitate to contact:

*David Rosenkranz Institute of Organismic and Molecular Evolution Anthropology, small RNA group Johannes Gutenberg University Mainz, Germany Email: rosenkranz@uni-mainz.de Web: http://www.smallRNAgroup.uni-mainz.de*

# **7. Citation**

If you use the sRNAmapper software for your publication please cite one of the following papers:

- Roovers EF, Rosenkranz D, Mahdipour M, Han CT, He N, Chuva de Sousa Lopes SM, van der Westerlaken LAJ, Zischler H, Butter F, Roelen BAJ and Ketting RF. Piwi proteins and piRNAs in mammalian oocytes and early embryos. *Cell Rep* 2015 10:2069-2082.
- Rosenkranz D, Han CT, Roovers EF, Zischler H, Ketting RF. Piwi proteins and piRNAs in mammalian oocytes and early embryos: From sample to sequence. *Genomics Data* 2015 5:309-313.

The latter one is a detailed Methods paper connected to the original publication.